## (Verzeichnis der Nachunternehmerleistungen) **233**

Baumaßnahme **Leistung** Bieter **Bieter Community Community** Community Community Community Community Community Community Community Community

## **Verzeichnis der Nachunternehmerleistungen**

Zur Ausführung der im Angebot enthaltenen Leistungen benenne ich Art und Umfang der durch Nachunternehmer auszuführenden Teilleistungen der Leistungsbeschreibung und auf Verlangen der Vergabestelle die Namen der Nachunternehmer:

Die Namen der Nachunternehmer sind bereits bei Angebotsabgabe anzugeben.

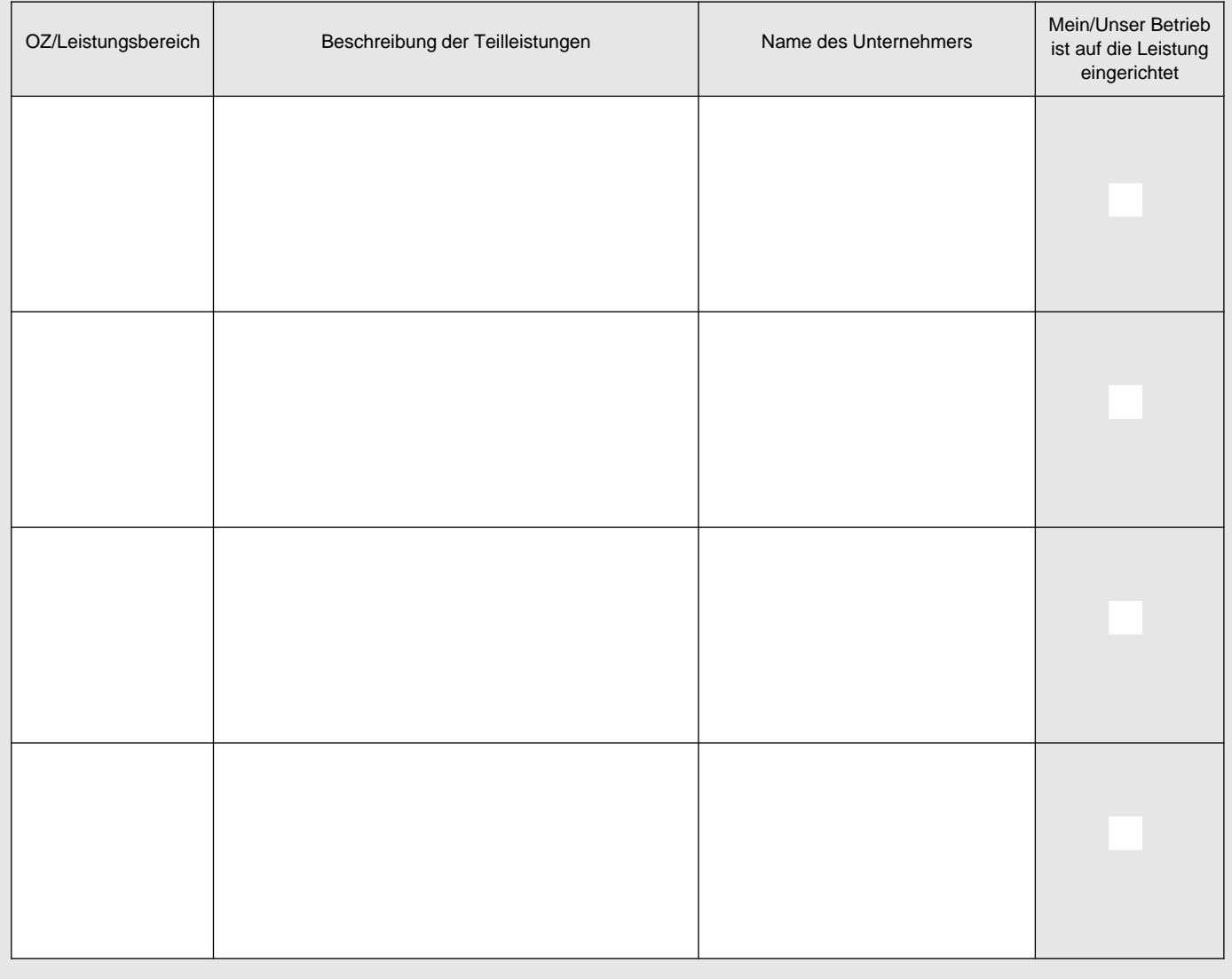

## **233**

(Verzeichnis der Nachunternehmerleistungen)

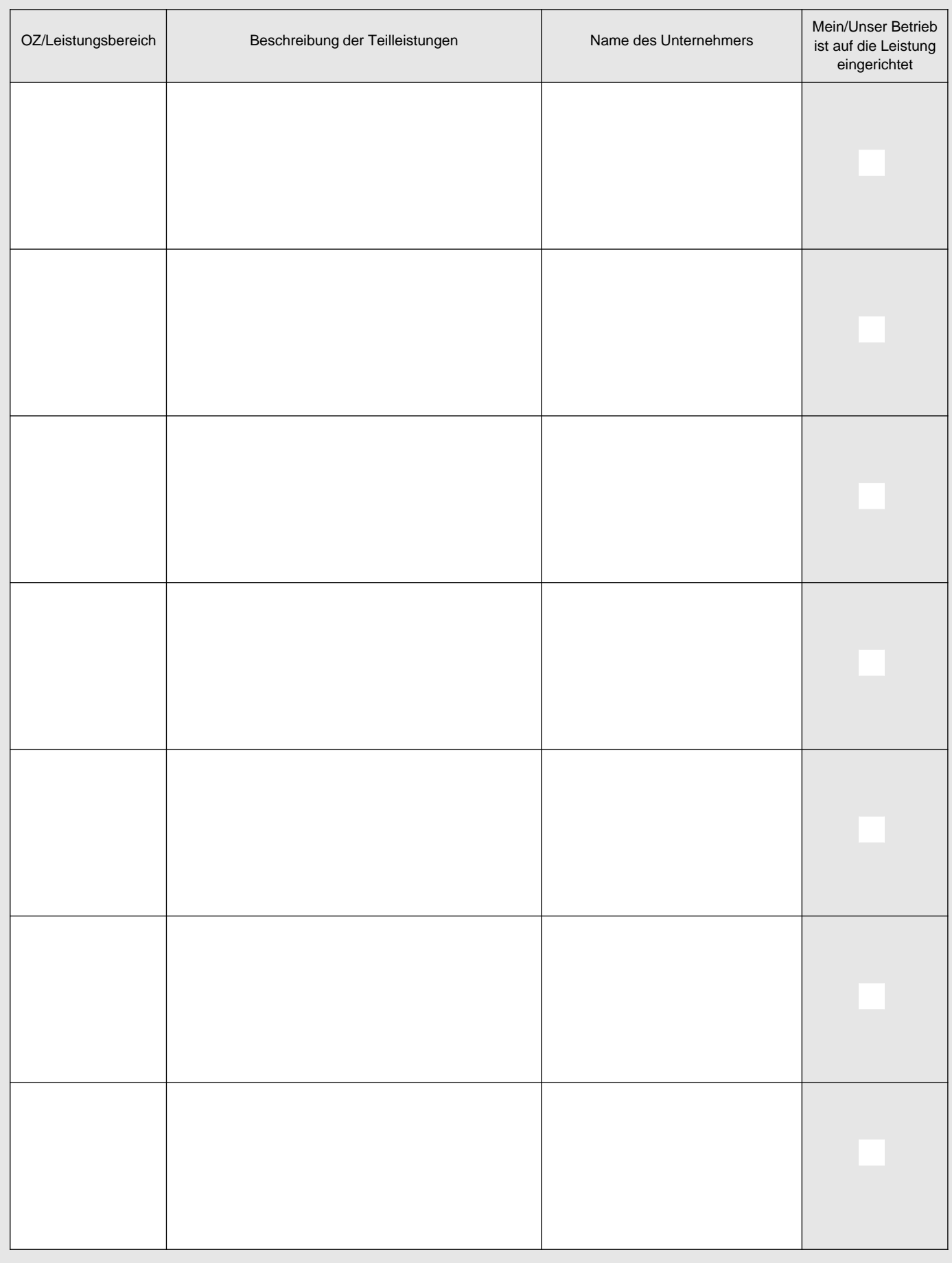